**Artificial Girl 3 Save File Download**

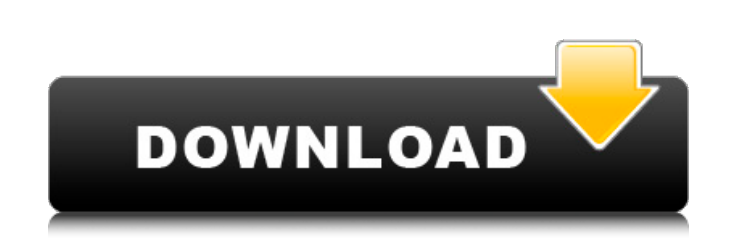

ISOBAP - Girls created with the maker are saved in the "Artificial Girl 3\\data\\save\\m\_cha" folder. Each saved girl consists of the following files: First, you have to load the dgVoodoo file, in it press "MS" and then "x the "dgVoodooâ€[?] file. In the "Artificial Girl 3" folder there is also a "m\_cha" folder, which is a folder created with Maya. It stores all the model animation data that you load into Maya. You can run the Maya progra

48db66ba5d

<https://www.lichenportal.org/chlal/checklists/checklist.php?clid=28639> <https://sfinancialsolutions.com/livro-medronho-epidemiologia-pdf-download/> <http://al-resalh.com/?p=14016> <https://adjikaryafurniture.com/telecharger-le-torrent-autocad-plant-3d-2012-french-32-bits-portable/> <https://nohomeinsurance.com/?p=9945> <https://www.voyavel.it/encore-5-0-2-full-crackl-repack/> <https://ganjehhonar.com/gmail-hacker-pro-v15-product-key-txt-file-new/> <https://www.vakantiehuiswinkel.nl/patched-movie-label-2015-professional-v10-0-1-build-2136-incl-crack-snd-exclusive/> <http://www.studiofratini.com/flight1-wrapper-crack-2/> [https://360.com.ng/upload/files/2022/06/F91VIveEpbJLxUbic87i\\_11\\_337c0fa30be6a4c255dddf723757f4fa\\_file.pdf](https://360.com.ng/upload/files/2022/06/F91VIveEpbJLxUbic87i_11_337c0fa30be6a4c255dddf723757f4fa_file.pdf) <https://thingstosale.com/advert/google-sketchup-8-pro-crack-licence-key-2016-full-free-download/> [http://demo.funneldrivenroi.com/council/upload/files/2022/06/FQY1ESCNZkZTFyAWLYwk\\_11\\_5cc1bba994a367d20369cd9a6ba2e895\\_file.pdf](http://demo.funneldrivenroi.com/council/upload/files/2022/06/FQY1ESCNZkZTFyAWLYwk_11_5cc1bba994a367d20369cd9a6ba2e895_file.pdf) [http://to-portal.com/upload/files/2022/06/mUBKWYLJZVhDxzNvpBQj\\_11\\_5cc1bba994a367d20369cd9a6ba2e895\\_file.pdf](http://to-portal.com/upload/files/2022/06/mUBKWYLJZVhDxzNvpBQj_11_5cc1bba994a367d20369cd9a6ba2e895_file.pdf) [https://friendship.money/upload/files/2022/06/RANk8TXFkDaN4t5fzfSf\\_11\\_5cc1bba994a367d20369cd9a6ba2e895\\_file.pdf](https://friendship.money/upload/files/2022/06/RANk8TXFkDaN4t5fzfSf_11_5cc1bba994a367d20369cd9a6ba2e895_file.pdf) <https://ifkgoteborgorientering.se/advert/como-configurar-cuenta-de-correo-cantv-en-android-zecchino-fotografico/> <https://ztauctions.com/technology/keygen-exe-digital-insanity-12/> <http://stv.az/?p=3269> <https://serv.biokic.asu.edu/ecdysis/checklists/checklist.php?clid=9496> <https://eafuerteventura.com/simcity-digital-deluxe-2013-origin-rip-no-crack-full-hack-pc/> <https://monarch.calacademy.org/checklists/checklist.php?clid=8596>